#### Интегрированное занятие по предпрофильной подготовке учащихся

"Человек и компьютер" "Человек среди людей"

# Дополните фразу

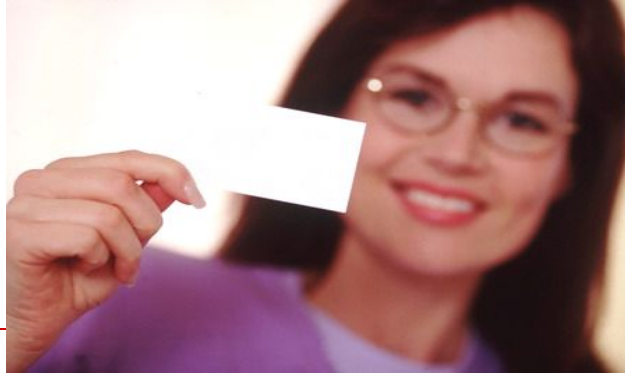

- Представление официальных лиц, деловых партнеров в процессе переговоров, визитов, встреч возможно при помощи ………. .
- ……... одна из составляющих имиджа фирмы и личного имиджа ее владельца.
- При деловых знакомствах, общении на банкетах, приемах, конференциях, презентациях, выставках, ярмарках, в путешествии оказывается незаменимой ………
- В Японии и Корее, ………. может рассматриваться как удостоверение личности.

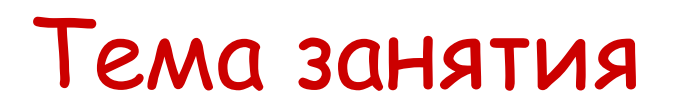

# «**Роль визитной карточки при личной встрече и при заочном представлении**»

#### Цели занятия

- Познакомиться с визитной карточкой как с "маленьким автопортретом" и закономерностями психологического воздействия.
- Рассмотреть возможности издательской системы Publisher для создания визитных карточек.

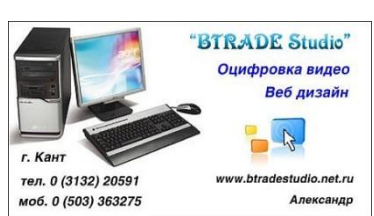

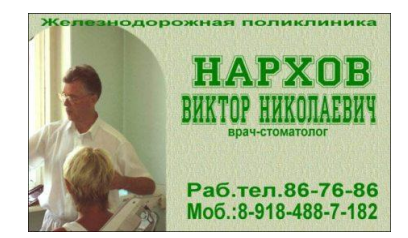

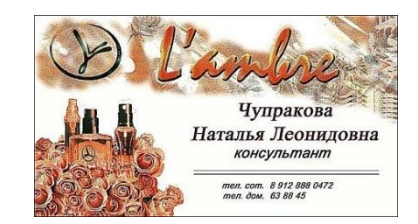

## Визитная карточка - важная составляющая имиджа человека.

"Albieri"

www.albieri.com

что движется ...

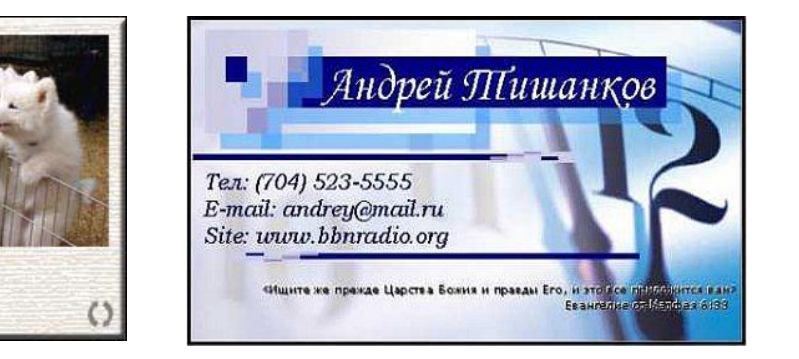

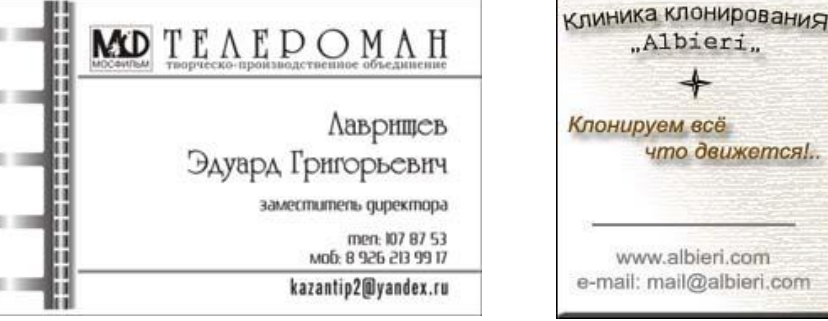

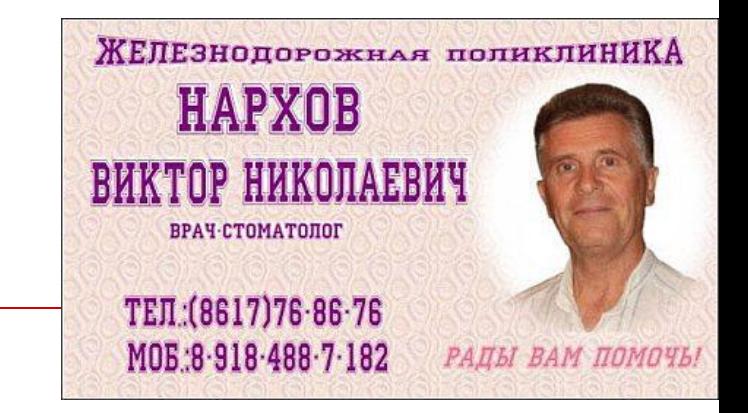

# Визитная карточка *эффективная и к тому же недорогая форма рекламы!*

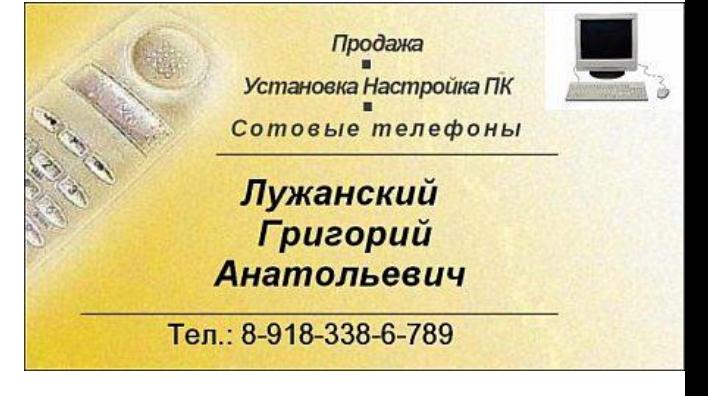

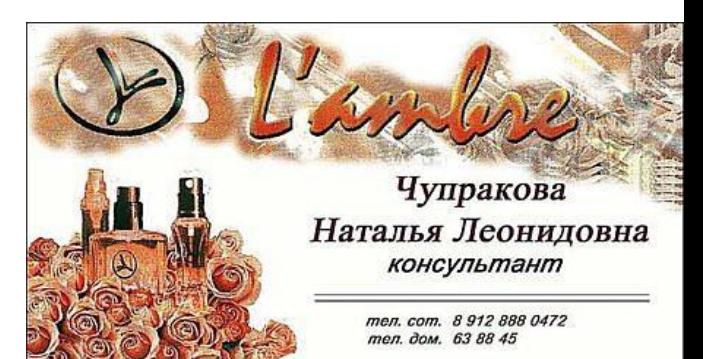

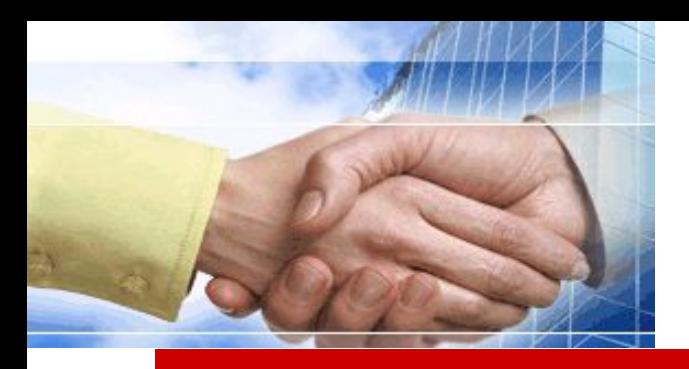

## Наличие визитной карточки характеризует Вас как делового человека, который стремится к новым контактам.

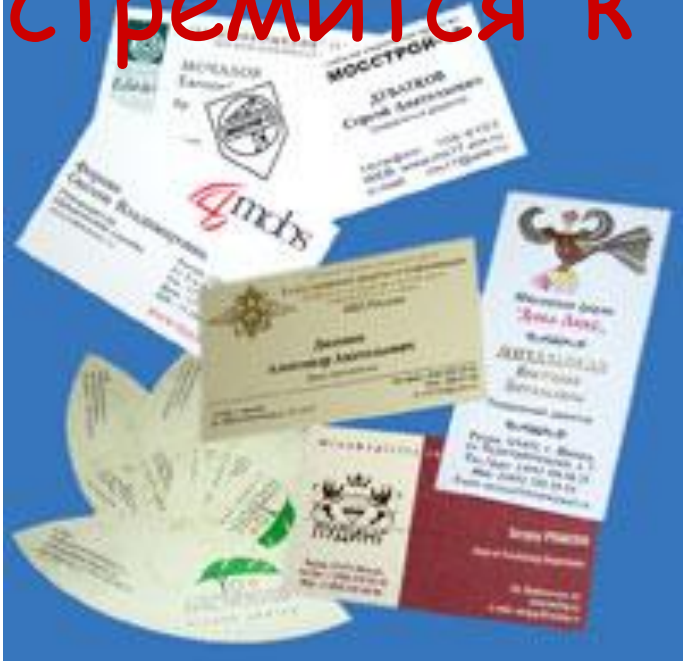

# Не жалейте карточек. Ответ на вопрос «Чем вы занимаетесь?» должен лежать у вас в кармане.

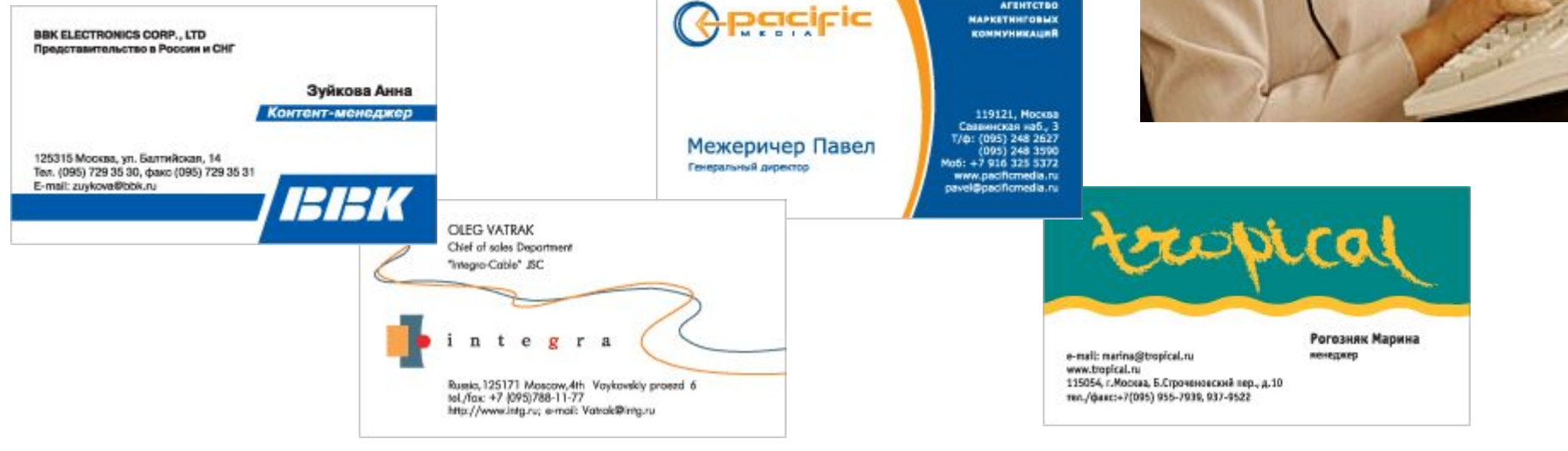

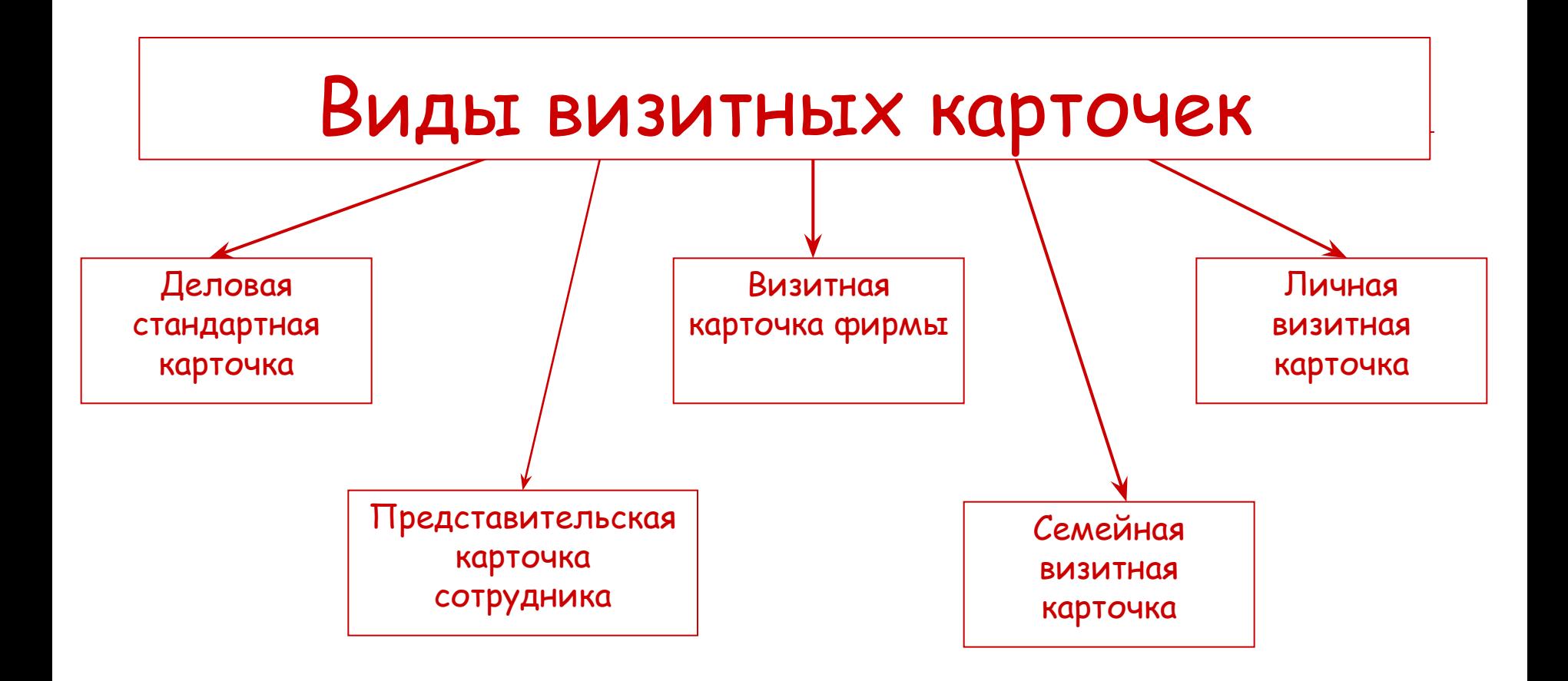

# Правила оформления визитных карточек, принятые в светском этикете

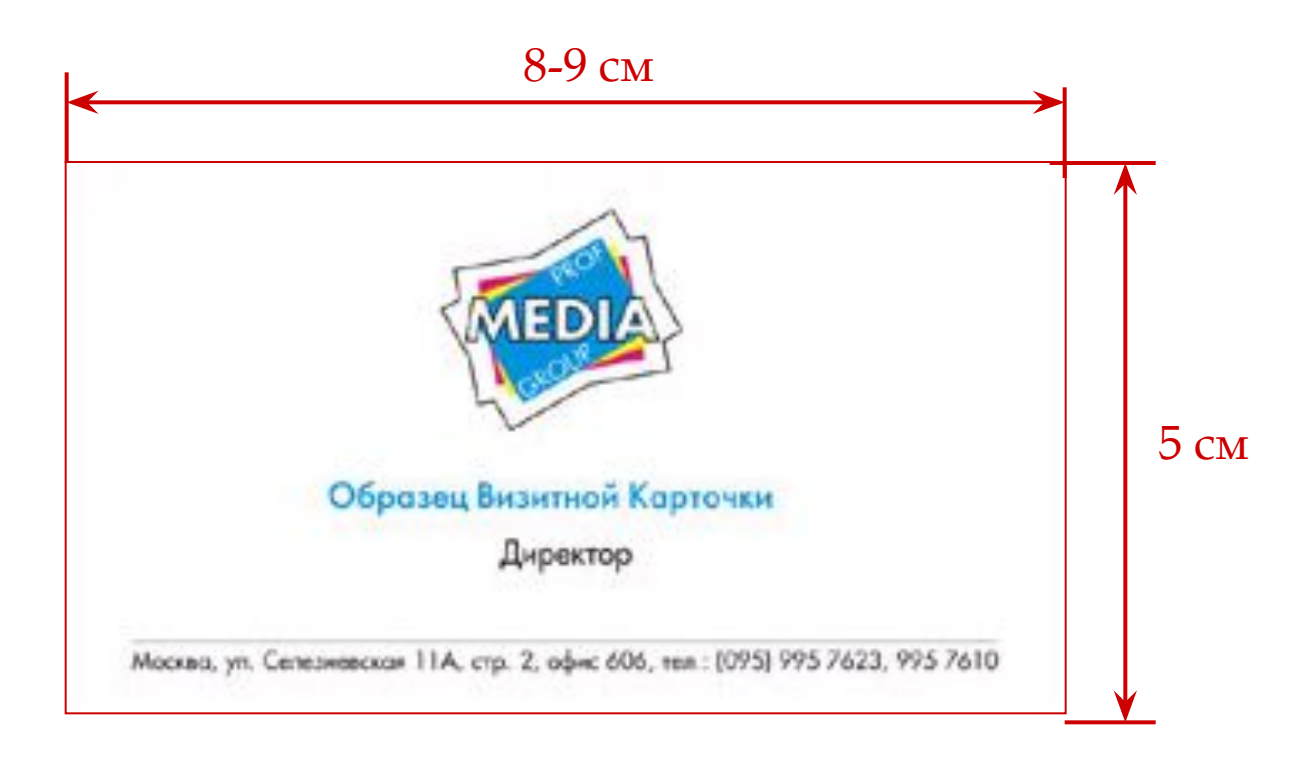

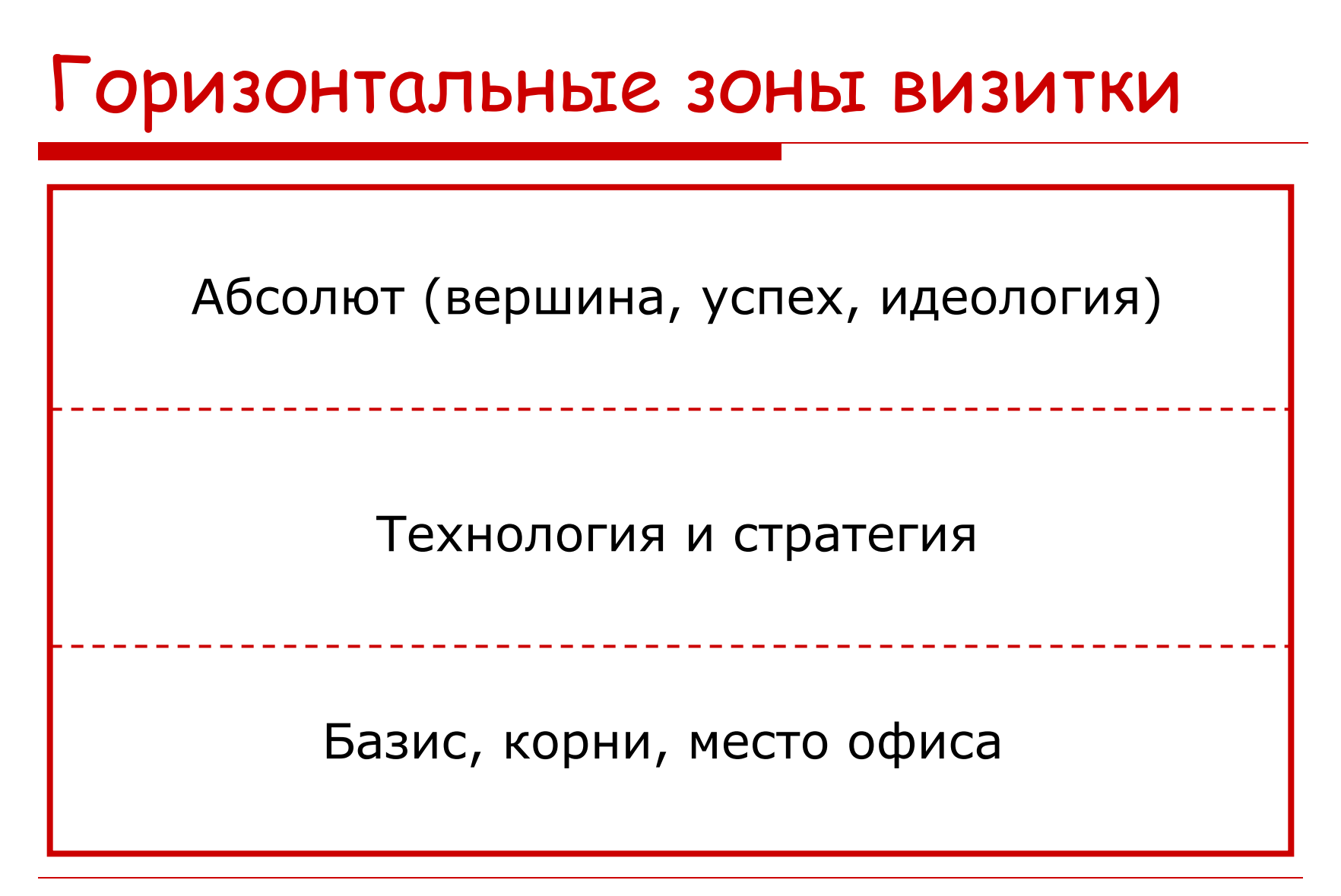

# Вертикальные зоны визитки

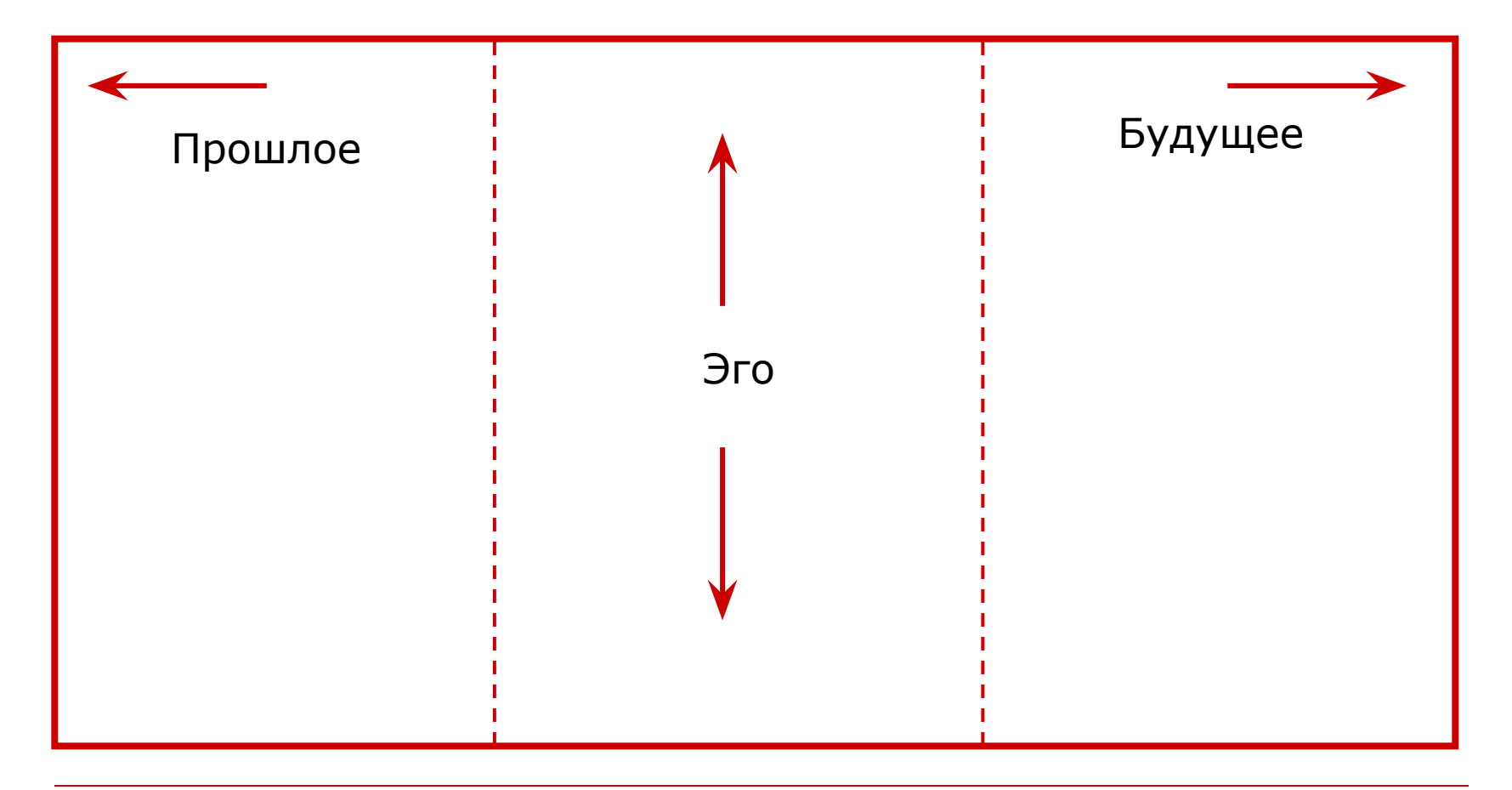

# Макеты оформления визиток

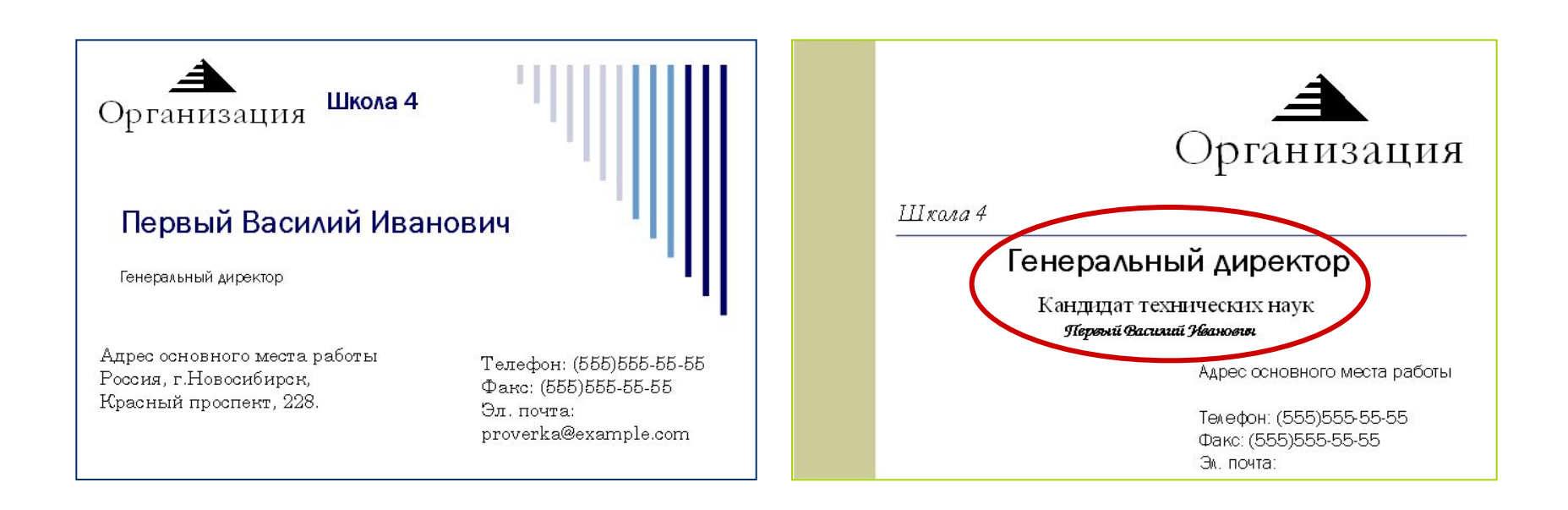

## Гармоничные цветовые сочетания

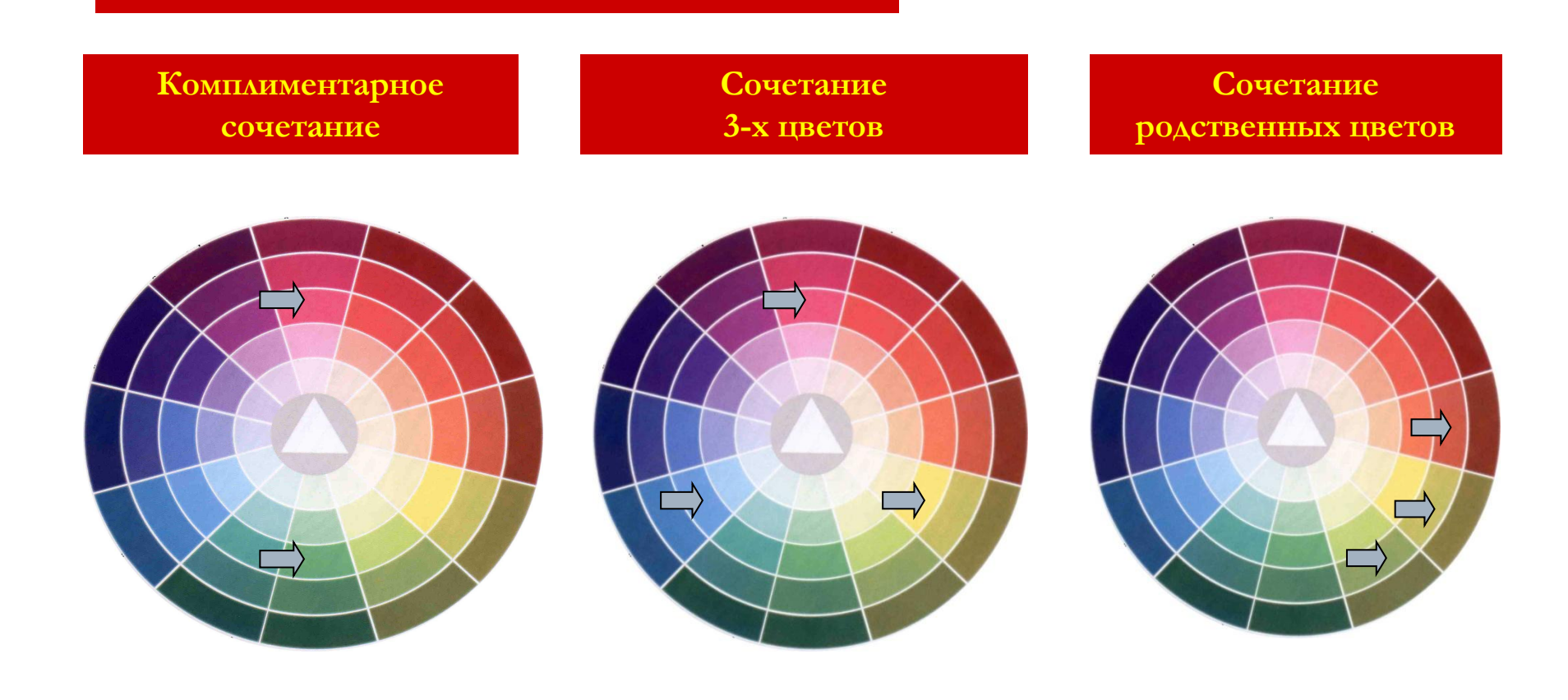

# Примеры гармоничных сочетаний

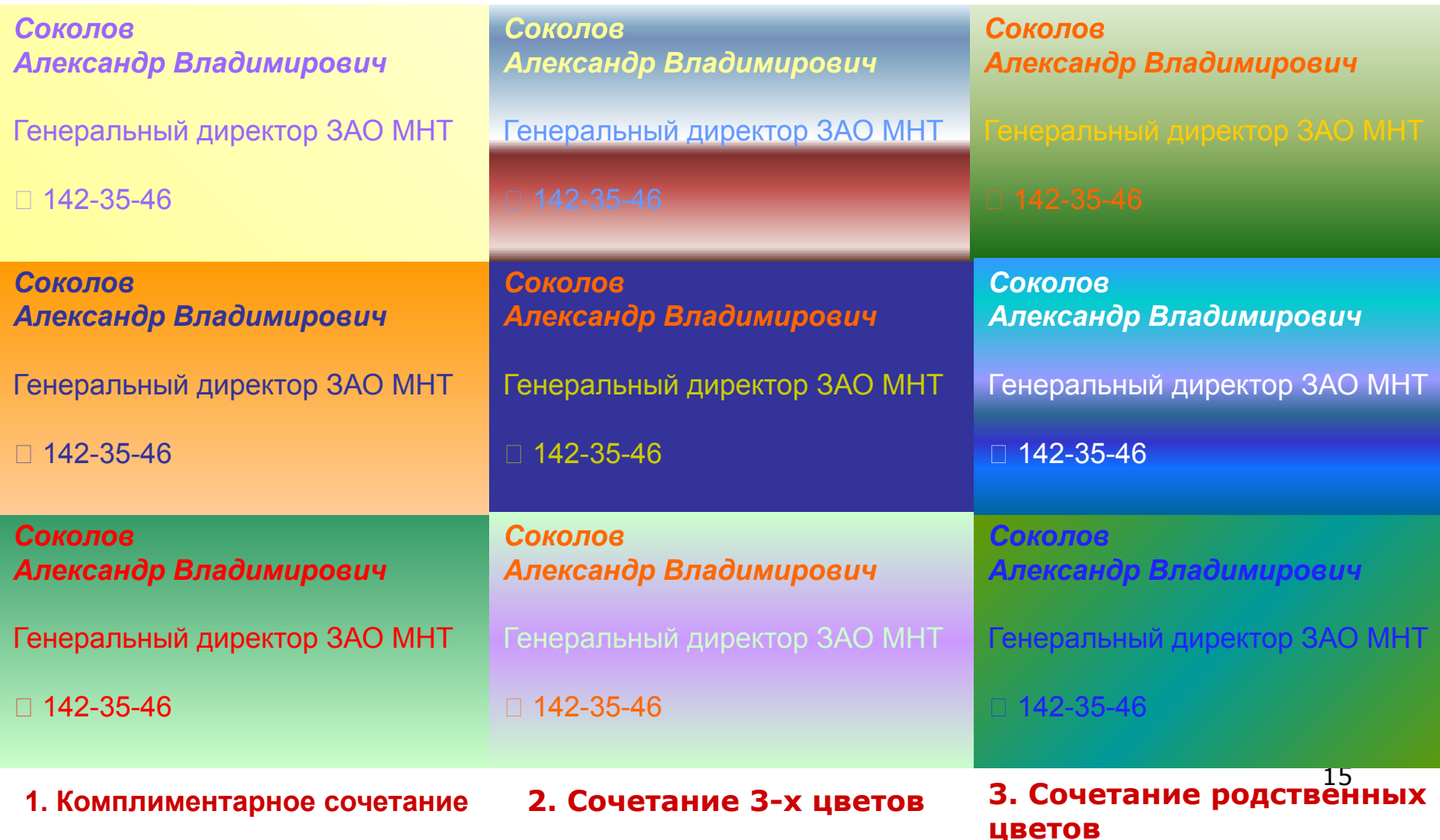

## Типичные ошибки цветового решения карточки

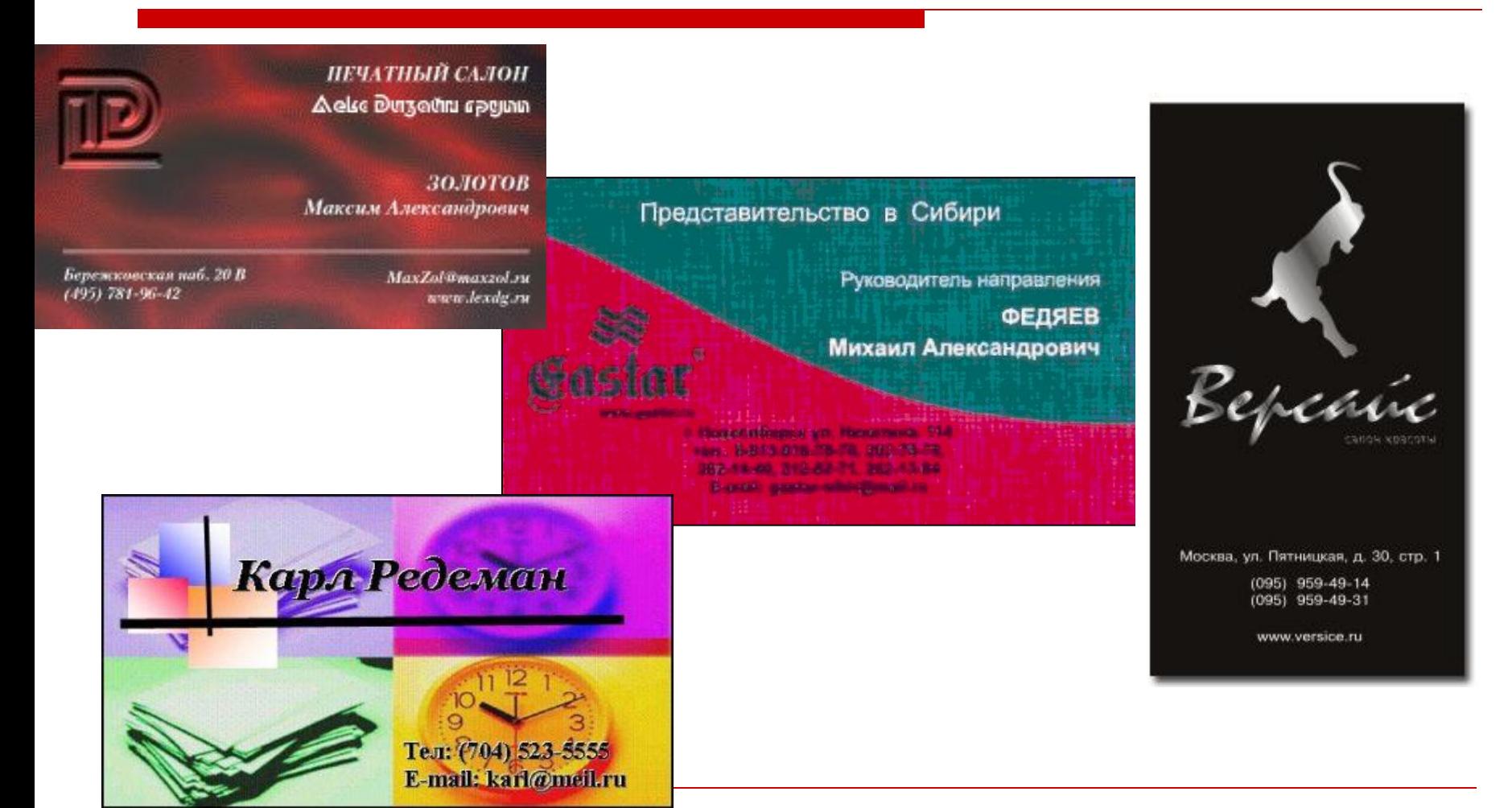

# Типичные ошибки оформления визитной карточки

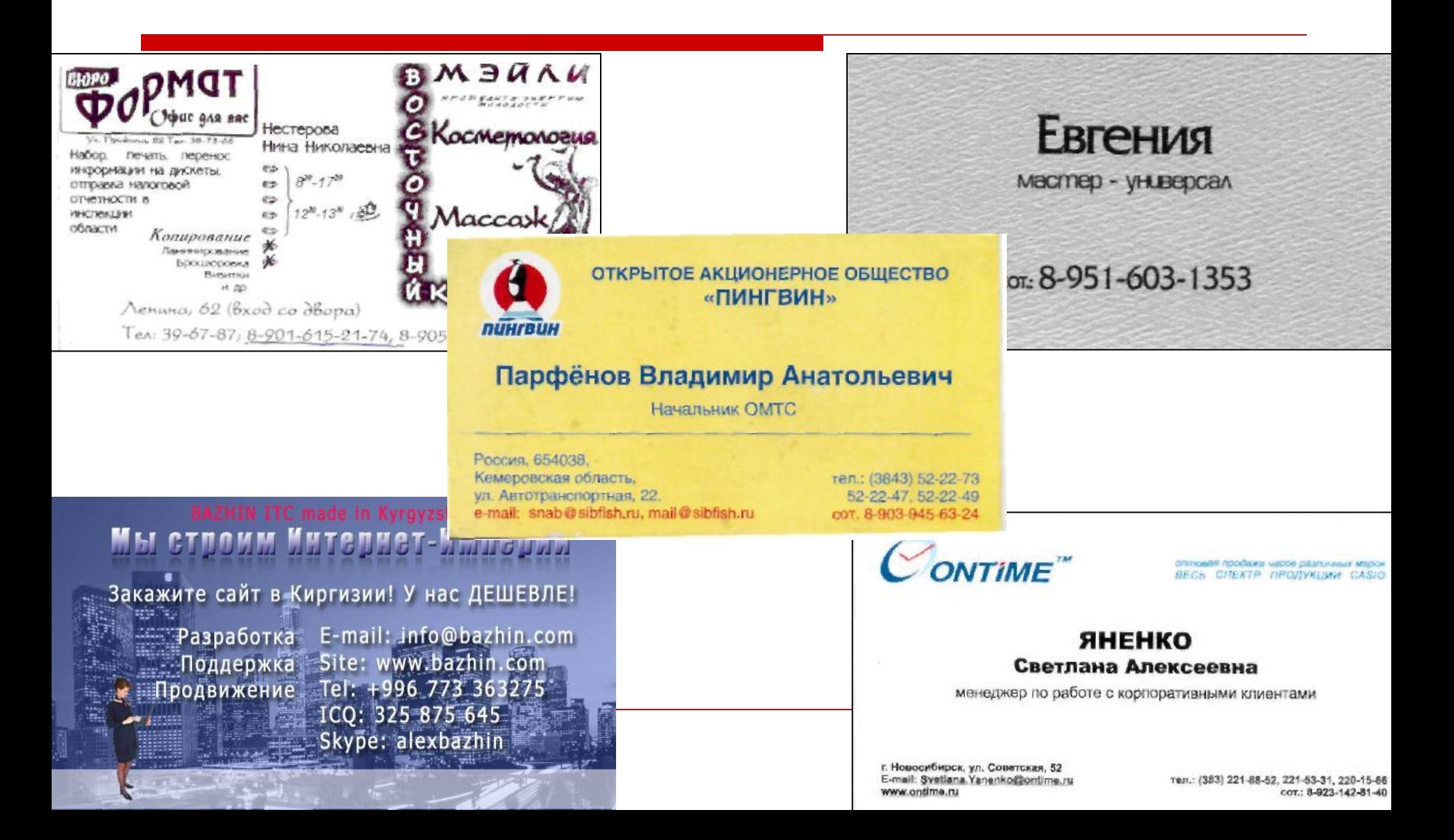

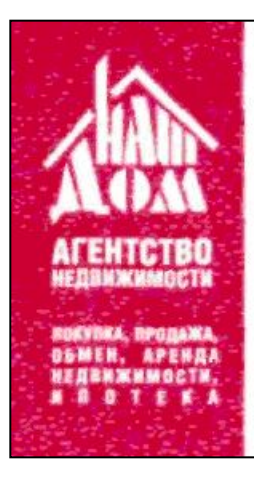

#### Агентство недвижимости "НАШ ДОМ"

#### ЛУПИНОГОВА Инна Валериевна

г. Новокузнецк, пр. Октябрьский, 50 офис 142. тел.(офис): 8(3843)71-48-85 тел. моб.: 8-951-162-9641 e-mail: innes2000@mail.ru

лейниш

наталья

специалист по наружной рекламе

иски, крышные установки ветовые короба широкоформаткая печать полиграфия размешение рекламы

новокузнецк, ул. невского, 9 тел.: (3843) 72-23-53, 72-20-20 моб.: 8-908-958-48-28 e-mail: 160901@cityplus.ru

# Пример деловой стандартной визитной карточки

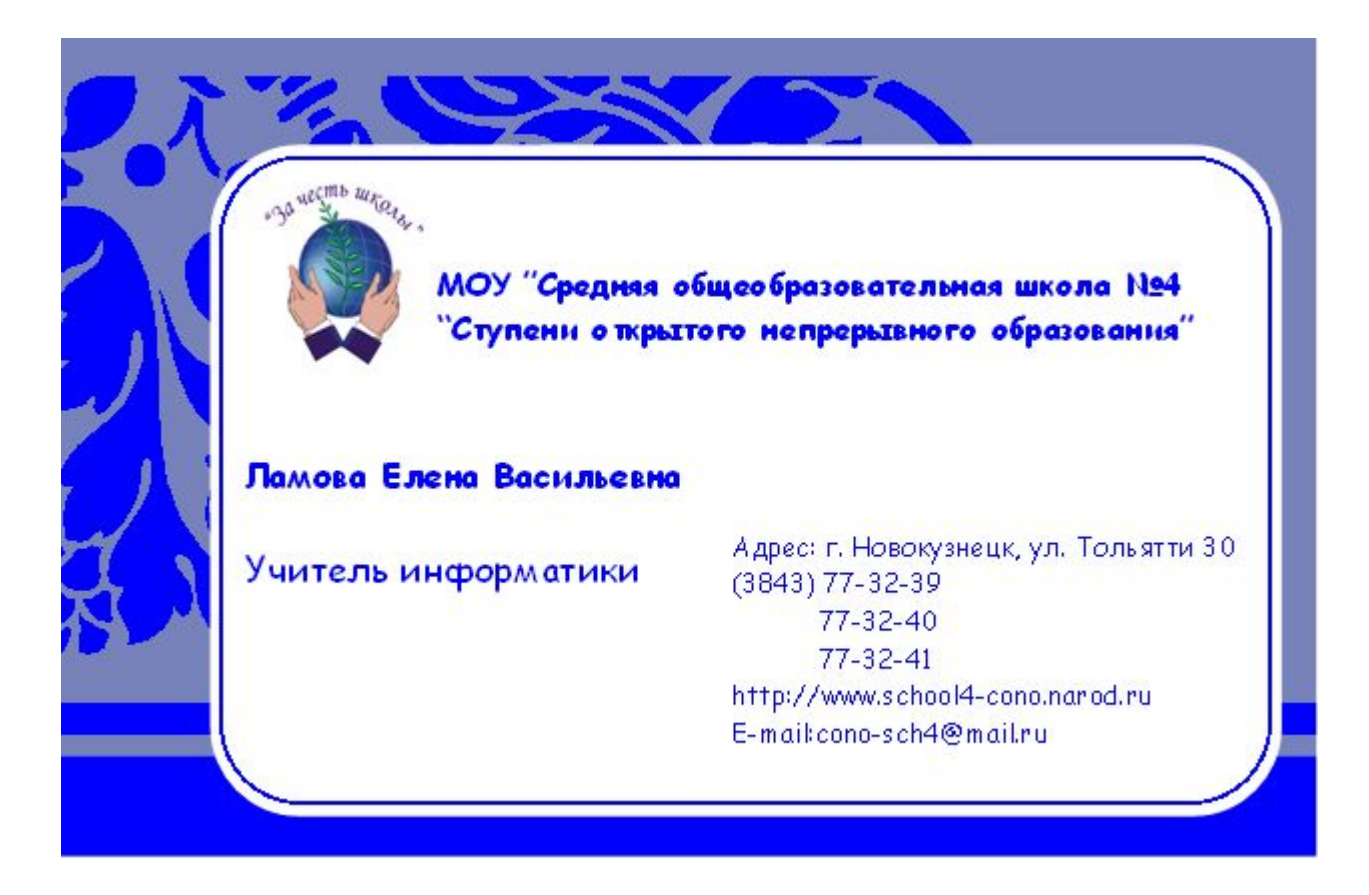

# Пример дружеской визитки

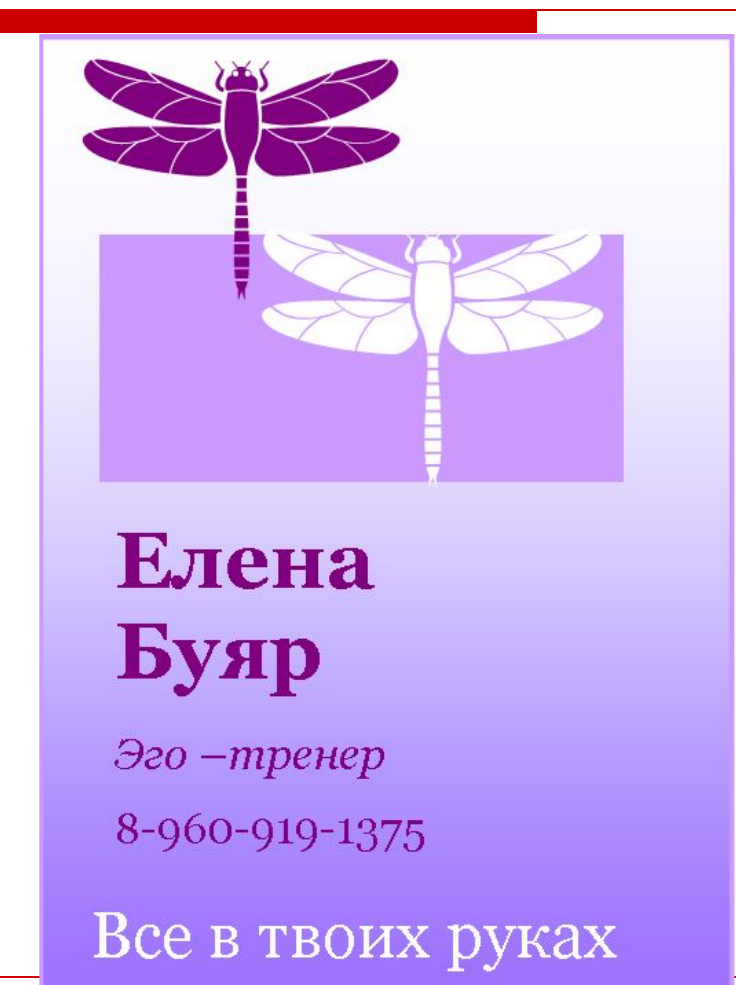

#### Для создания визитной карточки необходимо запустить программу MS Office Publisher 2003

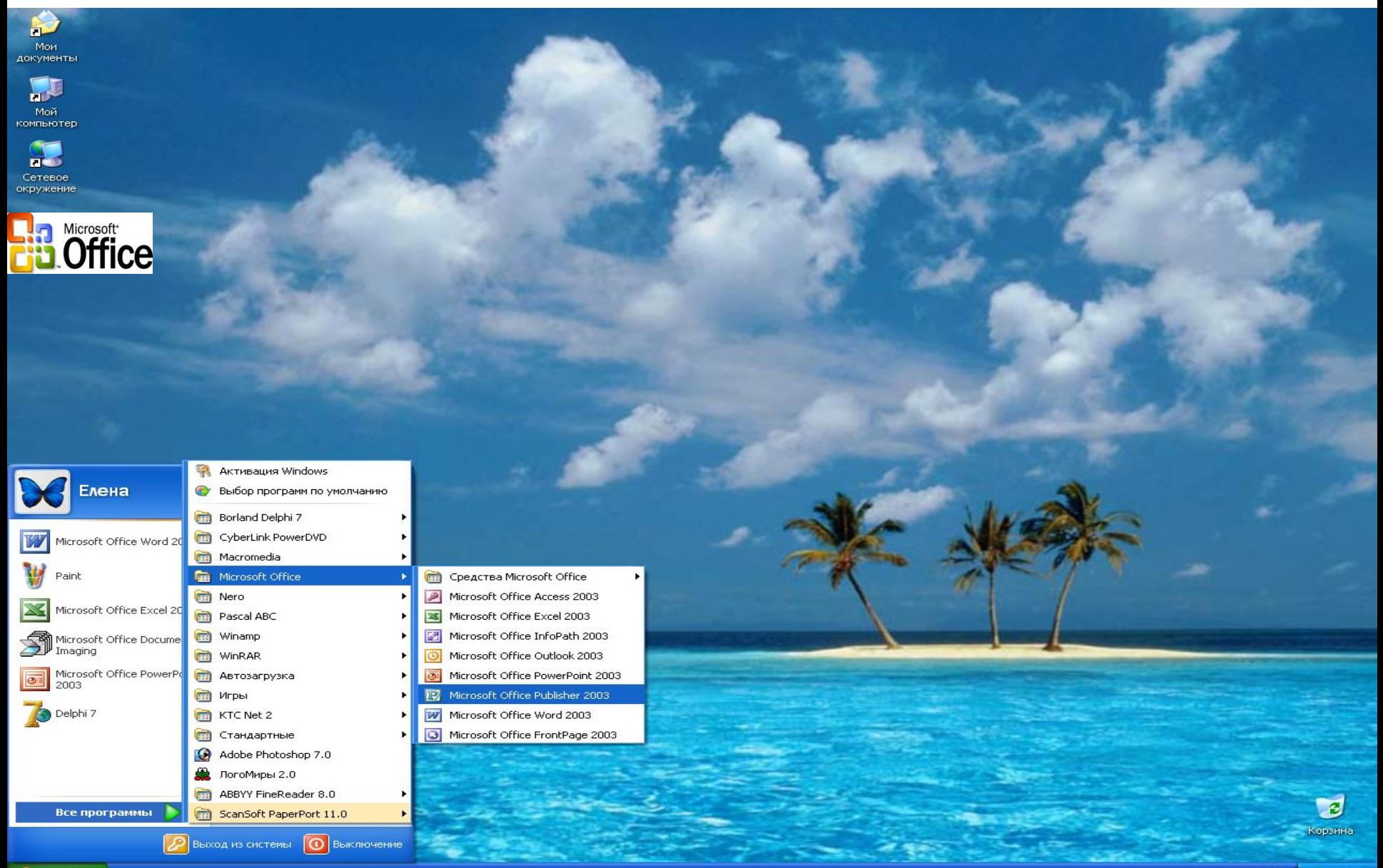

....

 $\overline{\mathbf{A}}$ 

4

 $\frac{1}{\sqrt{2}}$ 

×

 $\circ$ 

Þ

量

 $\blacksquare$ 

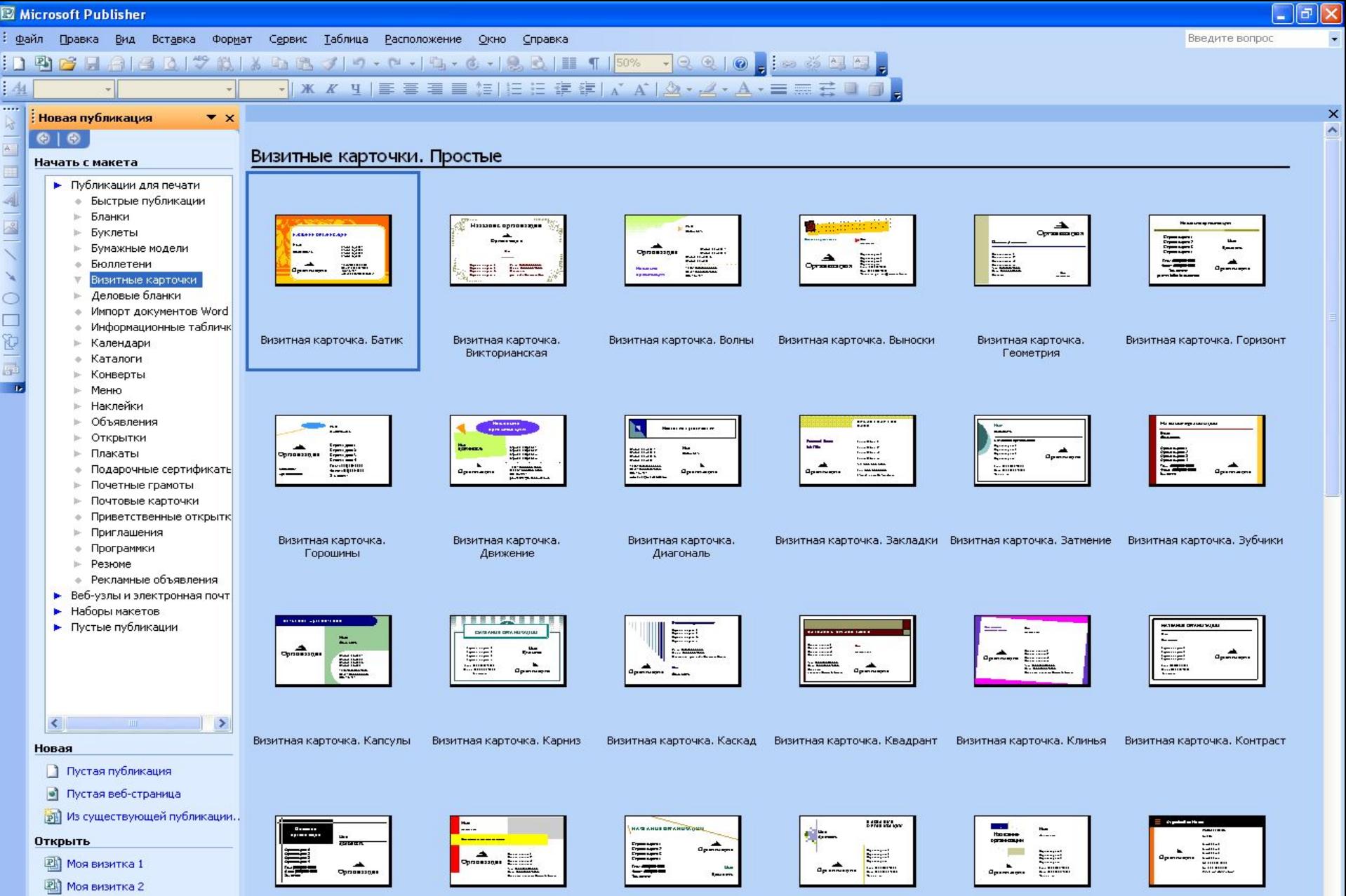

Визитная карточка. Лезвие

- **PM** Моя визитка
- Aanee...

**В** пуск

Визитная карточка. Крестики

Microsoft Publisher

Визитная карточка. Кубики

Визитная карточка. Модули

Визитная карточка. Маркер

Визитная карточка. Линии

![](_page_22_Picture_14.jpeg)

![](_page_23_Picture_3.jpeg)

![](_page_24_Picture_12.jpeg)

 $\cdots$ 

 $\mathbf{k}$ 

 $\lambda$ 

![](_page_25_Picture_2.jpeg)

## Подведем итог занятия

- Познакомились с визитной карточкой как с "маленьким автопортретом" и закономерностями психологического воздействия.
- Рассмотрели возможности издательской системы Publisher для создания визитных карточек.
- Создали свою визитную карточку.

# Спасибо за внимание!